|                                                            |                             |                                                |                                                          |                                       |                   |                                                |                  |                                                                                                    | <u>- 19</u>                                                                   | $\mathbf{x}$ |
|------------------------------------------------------------|-----------------------------|------------------------------------------------|----------------------------------------------------------|---------------------------------------|-------------------|------------------------------------------------|------------------|----------------------------------------------------------------------------------------------------|-------------------------------------------------------------------------------|--------------|
|                                                            |                             |                                                | https://websbor.gks.ru/webstat/#!/campaigns              |                                       |                   | $   -$                                         | Поиск            |                                                                                                    | 命 太 懲<br>$\sim$ Q                                                             |              |
|                                                            | ₩ ФСГС: Система сбора отч Х |                                                |                                                          |                                       |                   |                                                |                  |                                                                                                    |                                                                               |              |
| Файл                                                       |                             | Правка Вид Избранное Сервис Справка            |                                                          |                                       |                   |                                                |                  |                                                                                                    |                                                                               |              |
|                                                            |                             |                                                | • Почта В Рекомендуемые сайты • Я Яндекс В 1СПредприятие |                                       |                   | 合                                              |                  |                                                                                                    |                                                                               |              |
|                                                            |                             | Система сбора отчетности<br>ТОГС: ВЛАДИМИРСТАТ |                                                          |                                       |                   | a nx                                           |                  |                                                                                                    | Выход                                                                         |              |
|                                                            |                             |                                                |                                                          | Пользователь: 02343320 - ВЛАДИМИРСТАТ |                   | Показывать респондентов                        | Организация:     |                                                                                                    | 02343320 - ВЛАДИМИРС                                                          |              |
|                                                            |                             |                                                |                                                          | Главная страница                      | Назначенные формы | Профиль<br>Заявки                              |                  |                                                                                                    |                                                                               |              |
|                                                            |                             |                                                | Отчётные кампании                                        | Список отчётов                        |                   | Формы отчётности<br>Уведомления                |                  | Загрузка отчётов                                                                                                    |                                                                               |              |
|                                                            |                             |                                                |                                                          |                                       |                   |                                                |                  |                                                                                                    |                                                                               |              |
|                                                            |                             | Отчётные кампании @                            |                                                          |                                       |                   |                                                |                  |                                                                                                    |                                                                               |              |
|                                                            |                             |                                                |                                                          |                                       |                   |                                                |                  |                                                                                                    |                                                                               |              |
| ФИДАТР                                                     |                             |                                                |                                                          |                                       |                   |                                                |                  |                                                                                                    |                                                                               |              |
|                                                            | Обновить                    | Сбросить                                       |                                                          |                                       |                   |                                                |                  |                                                                                                    | $1 - 30$ из 60 $\left[\begin{array}{cc} -1 & -5 \\ 0 & -1 \end{array}\right]$ |              |
|                                                            |                             |                                                |                                                          |                                       |                   |                                                |                  |                                                                                                    |                                                                               |              |
| Oruët<br>ш                                                 |                             | Статус отчё                                    | Статус отчёта                                            | Организация                           | ОКУД              | Наименование формы                             | Шифр             | Версия шабло                                                                                                    | Отчётный период                                                               | Иденти       |
|                                                            | Фперации –                  | Просрочена                                     | Черновик                                                 | 02343320 - ВЛАДИМИР                   | 0608014           | Форма 5-3 (кв.) Сведения о                     |                  | f5zkw 11 03-03-2017                                                                                                    | 1й квартал 2011 г. (                                                          |              |
|                                                            | Операции -                  | Просрочена                                     | Черновик                                                 | 02343320 - ВЛАДИМИР                   | 0611001           | Форма 1-фермер (категории                      | $cx - 4$         | 27-01-2020                                                                                                    | 2012 г. (2012-01-01                                                           |              |
| П<br>□                                                     | Операции -                  | Просрочена                                     | Черновик                                                 | 02343320 - ВЛАДИМИР                   | 0607019           | 4-ЗАПАСЫ "Сведения о запа 4z                   |                  | 05-12-2017                                                                                                    | январь 2014 г. (2014                                                          |              |
|                                                            | Операции -                  | Просрочена                                     | Черновик                                                 | 02343320 - ВЛАДИМИР                   | 0609203           | ф. № 22-ЖКХ "Сведения о р jx 22jkxs 10-01-2018 |                  |                                                                                                    | 1й квартал 2014 г.(                                                           |              |
|                                                            | Операции -                  | Просрочена                                     | Черновик                                                 | 02343320 - ВЛАДИМИР                   | 0608003           | бланк ф.№ П-3                                  | un <sub>p3</sub> | 19-12-2016                                                                                                    | январь 2016 г. (2016                                                          |              |
|                                                            | Операции -                  | Просрочена                                     | Черновик                                                 | 02343320 - ВЛАДИМИР                   | 0610013           | Форма П-1 - отчет от крупн                     | stk_un_          | 30-08-2016                                                                                                    | январь 2016 г. (2016                                                          |              |
|                                                            | Операции -                  | Просрочена                                     | Не предоставлен                                          | 02343320 - ВЛАДИМИР                   | 0615061           | ПМ-1(автогруз). Выборочно                      | ma               | 26-01-2017                                                                                                    | 1й квартал 2016 г.(                                                           |              |
|                                                            | Операции -                  | Просрочена                                     | Черновик                                                 | 02343320 - ВЛАДИМИР                   | 0617004           | П-2.СВЕДЕНИЯ ОБ ИНВЕСТИ un p2                  |                  | 21-11-2019                                                                                                    | 1й квартал 2017 г.(                                                           |              |
|                                                            | Операции -                  | Просрочена                                     | Черновик                                                 | 02343320 - ВЛАДИМИР                   | 0611002           | 2-фермер. Сведения о сбор                      | sm               | 10-01-2020                                                                                                    | 1 полугодие 2017 г                                                            |              |
|                                                            | Операции -                  | Просрочена                                     | Черновик                                                 | 02343320 - ВЛАДИМИР                   | 0611006           | 3-фермер. Сведения о прои sf                   |                  | 27-06-2018                                                                                                    | 2017 г. (2017-01-01                                                           |              |
| □<br>□<br>□<br>П<br>□<br>$\Box$<br>$\overline{\mathbf{R}}$ |                             | $\overline{a}$                                 | $\sim$                                                   | <br><b>BRANCHALLS</b>                 |                   |                                                | $\mathbf{a}$     | $\overline{a}$ $\overline{a}$ $\overline{$ | $max - max$<br>$\rightarrow$                                                  |              |

Нажать Фильтр (верх,слева). Убрать все фильтры (нажать на крестики).

. . . .

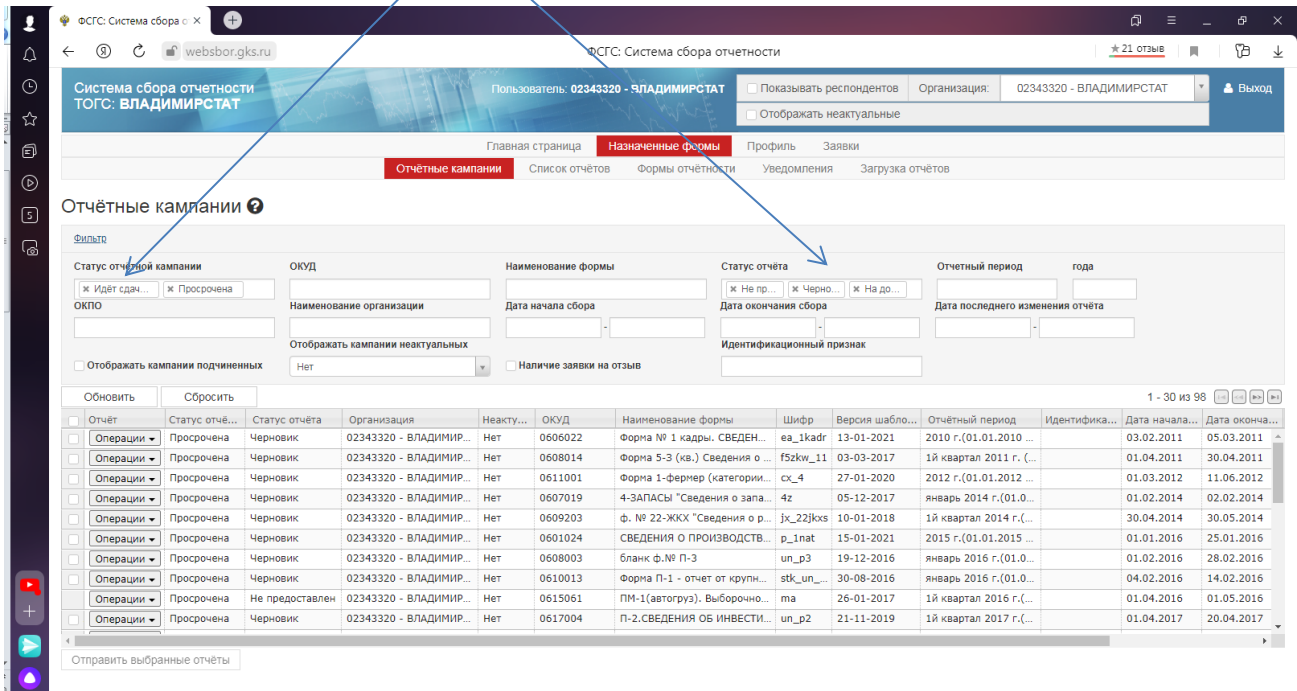

## Установить фильтр на нужную форму.

## Нажать Обновить. Ищите нужный отчетный период

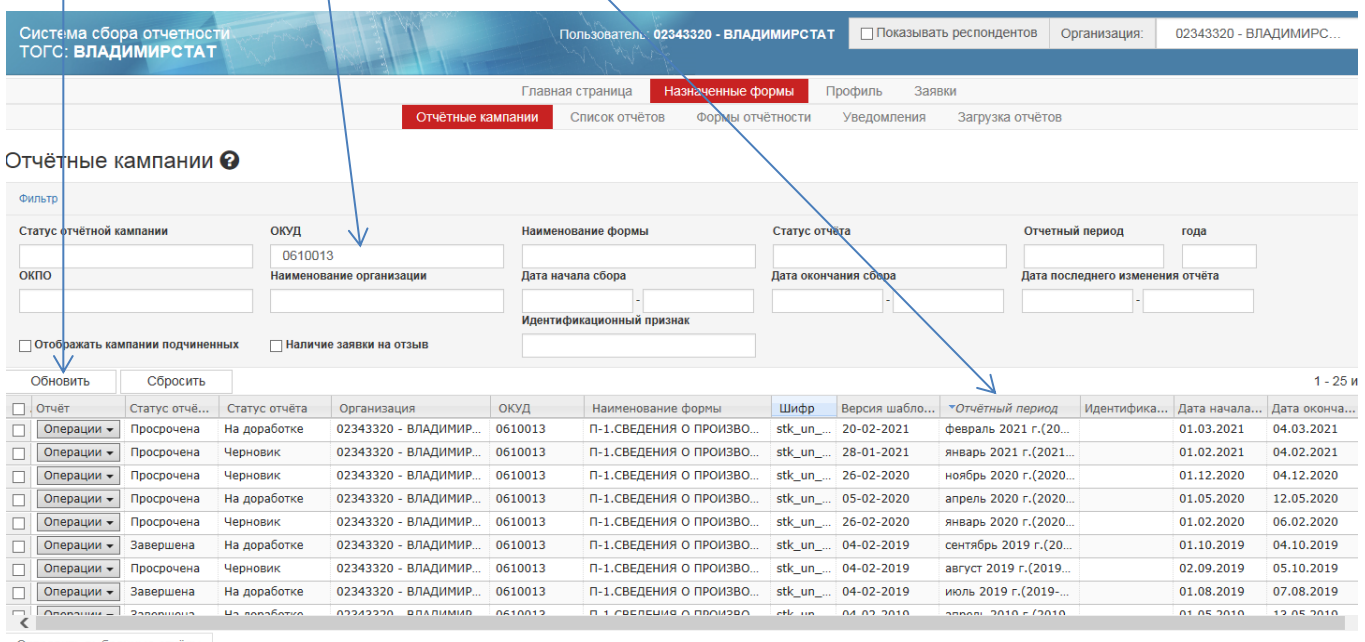

Отправить выбранные отчёты

## Затем Операции – Редактировать. Исправить отчет проверить и снова отправить.

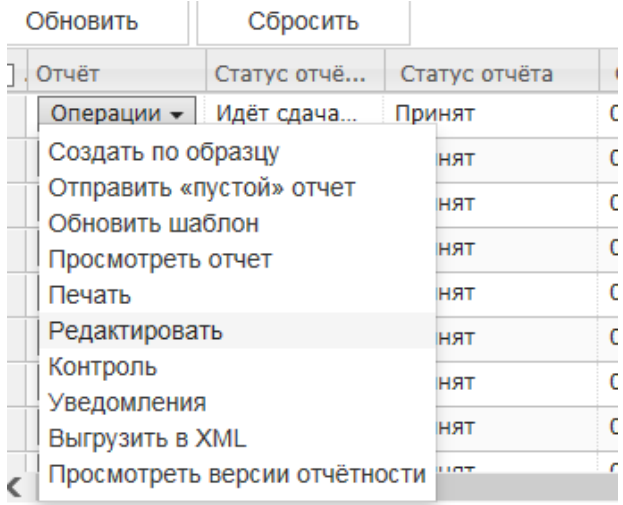

**TRANSBUTL BLIANSUULIA ATHATLI**